# **Binary Decision Diagrams**

### **Combinatorial Circuits**

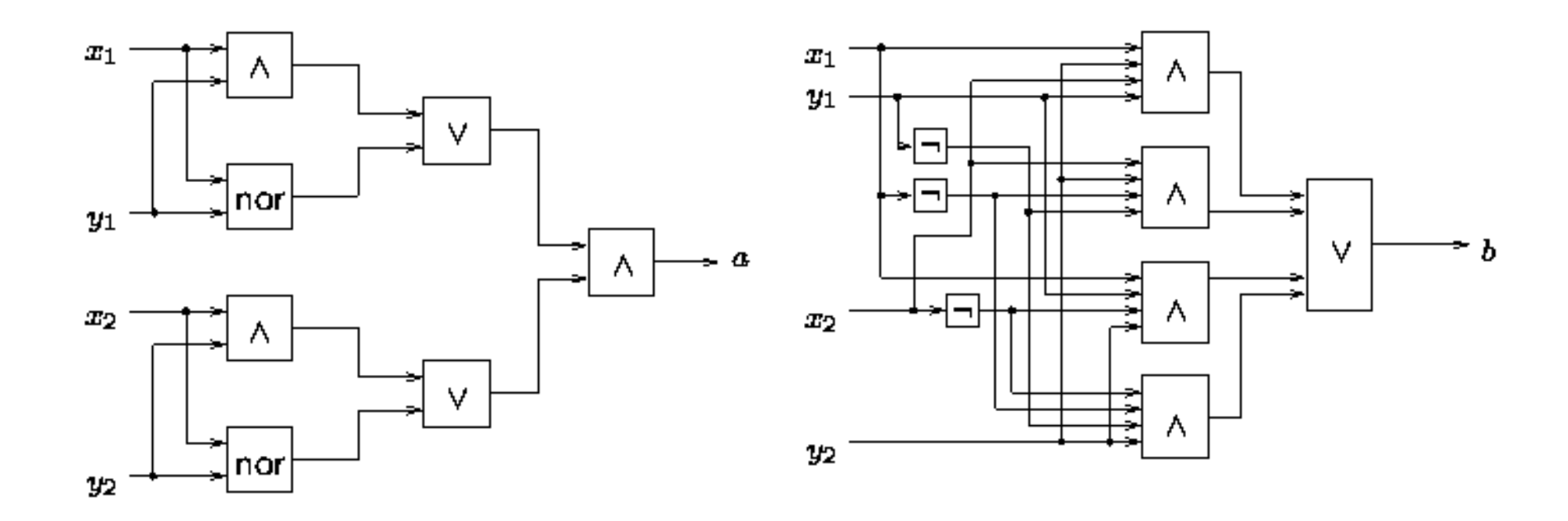

## **Combinatorial Problems**

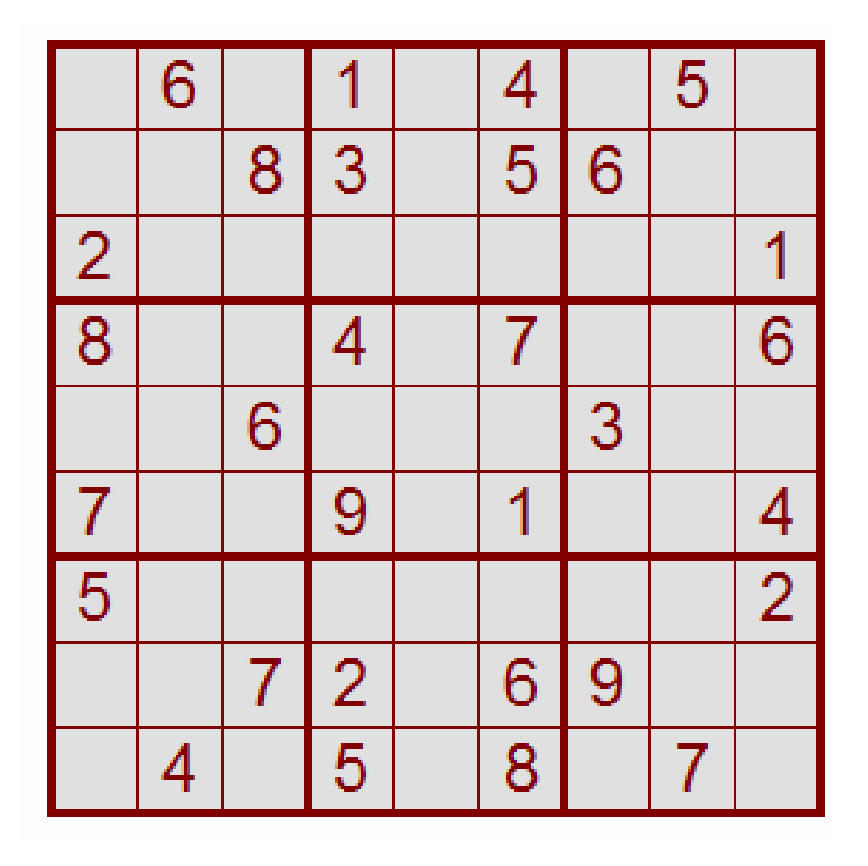

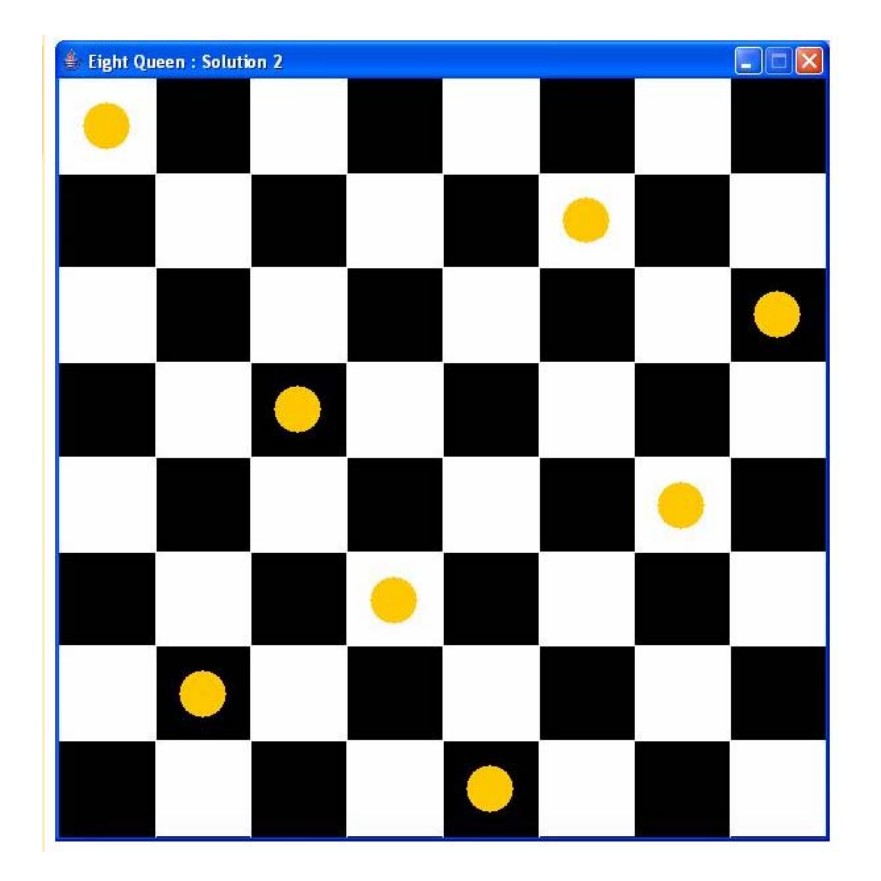

**Eight Queen**

#### **Sudoku**

#### **Control Programs A Train Simulator, visualSTATE (VVS)**

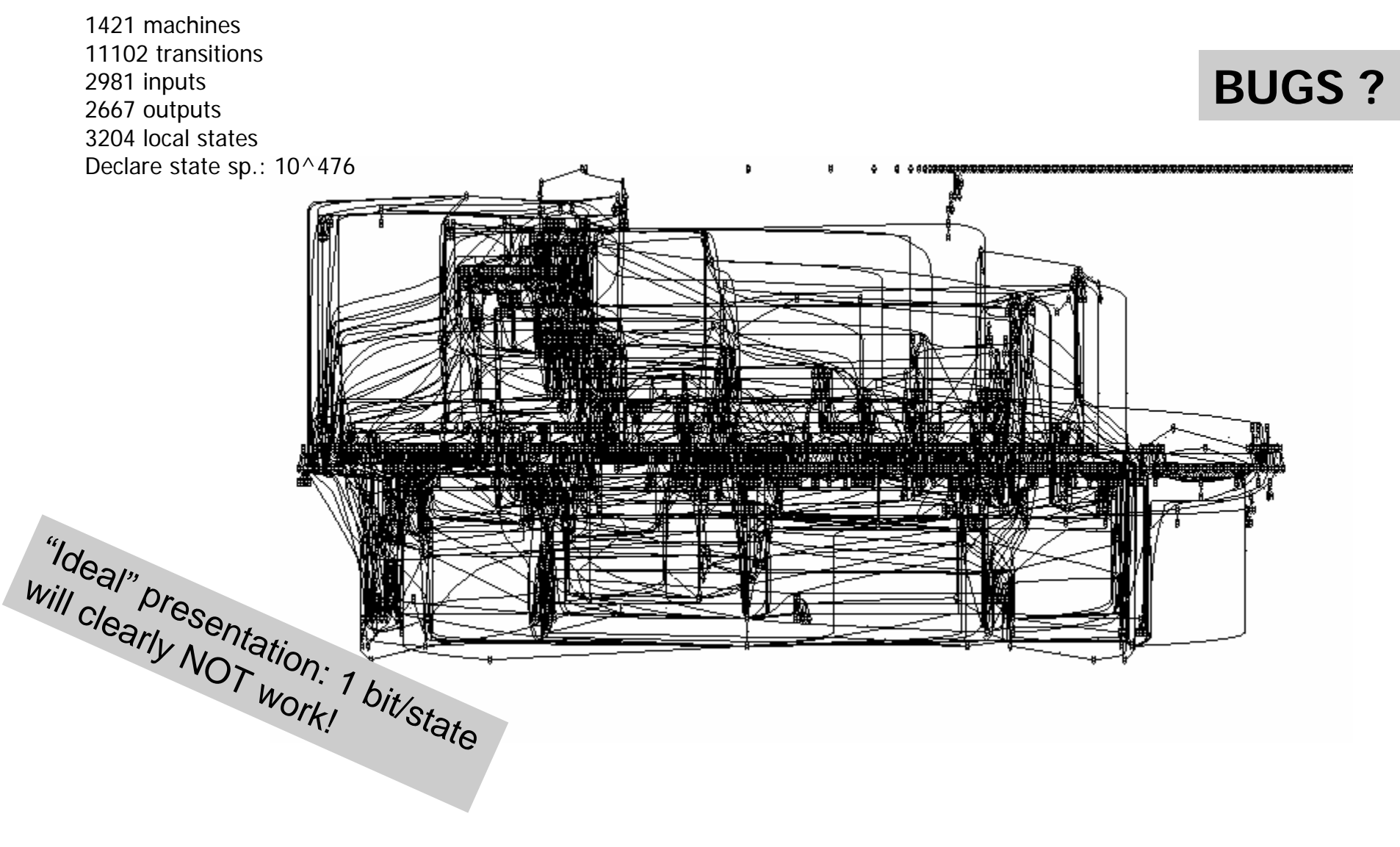

## **Reduced Ordered Binary Decision Diagrams [Bryant'86]**

• Compact represetation of *boolean functions* allowing effective manipulation (satifiability, validity,….)

#### **or**

• Compact representation of *sets* over finite universe allowing effective manipulations.

## **Boolean Logic**

### **Boolean Functions**

Boolean functions:  $\mathbb{B} = \{0, 1\},\$ 

 $f: \mathbb{B} \times \cdots \times \mathbb{B} \rightarrow \mathbb{B}$ 

Boolean expressions:

$$
t \ ::= x \mid 0 \mid 1 \mid \neg t \mid t \wedge t \mid t \vee t \mid t \Rightarrow t \mid t \Leftrightarrow t
$$

Truth assignments:  $\rho$ ,

$$
[v_1/x_1, v_2/x_2, \ldots, v_n/x_n]
$$

Satisfiable: Exists  $\rho$  such that  $t[\rho] = 1$ 

Tautology: Forall  $\rho$ ,  $t[\rho] = 1$ 

#### **Truth Tables**

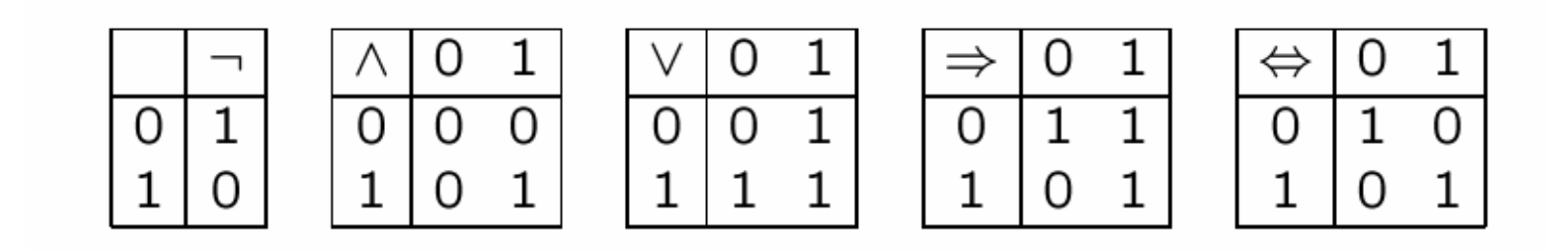

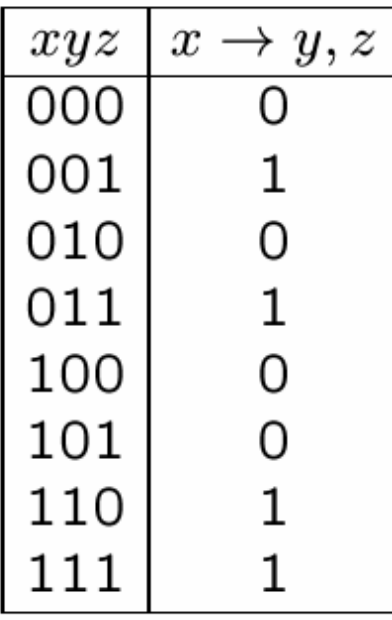

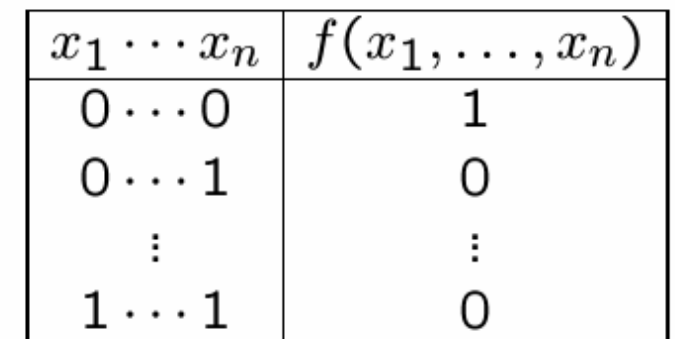

 $2^n$  entries

#### **Combinatorial Circuits**

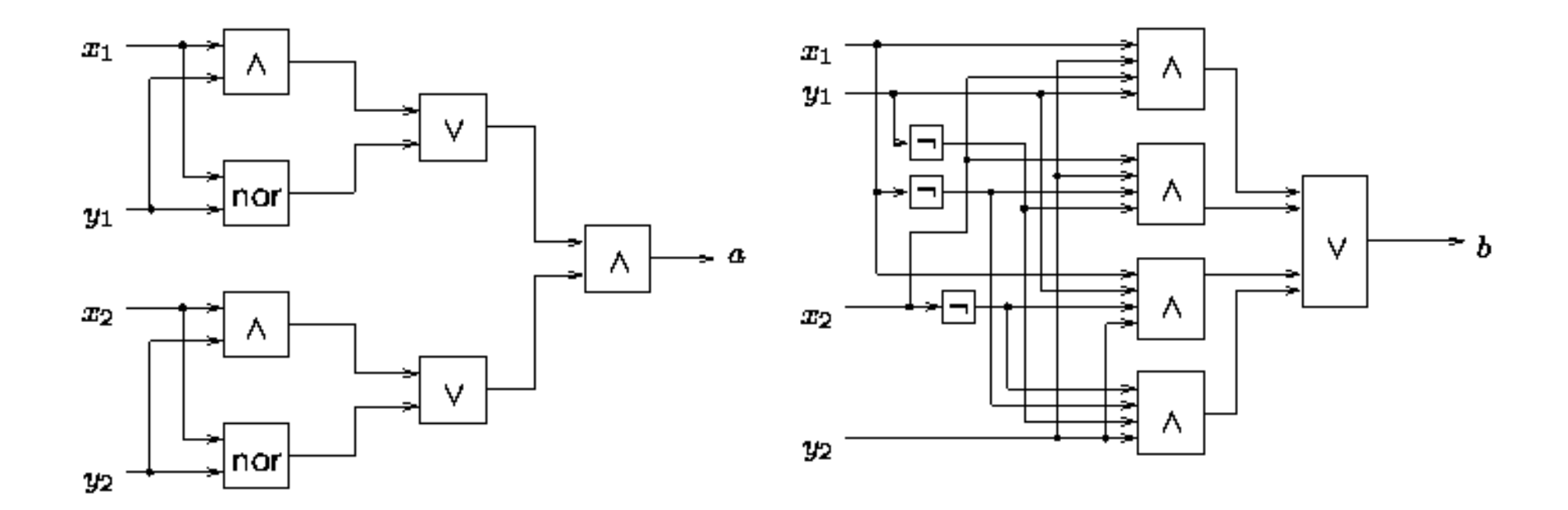

Are they two circuits equivalent?

# **"Good" Representations of Boolean Functions**

Always perfect representations are hopeless

#### **Normalforms**

………

- Disjunctive NF
- Conjunctive NF
- If-then-else NF

#### **THEOREM (Cook's theorem)**

*Satisfiability of Boolean expressions is NP-complete*

> Compact representations are • **compact** and • **efficient** on **real-life** examples

## **If-Then-Else Operator**

Let  $t$ ,  $t_1$  and  $t_2$  be boolean expressions.

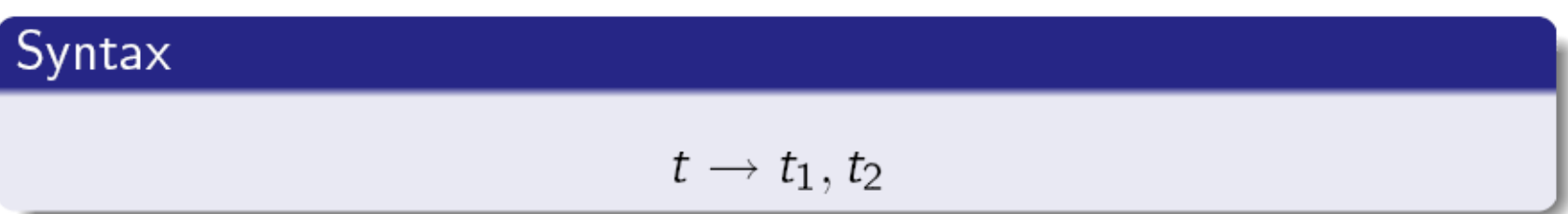

#### **Semantics**

If-Then-Else operator  $t \to t_1, t_2$  is equivalent to  $(t \wedge t_1) \vee (\neg t \wedge t_2)$ .

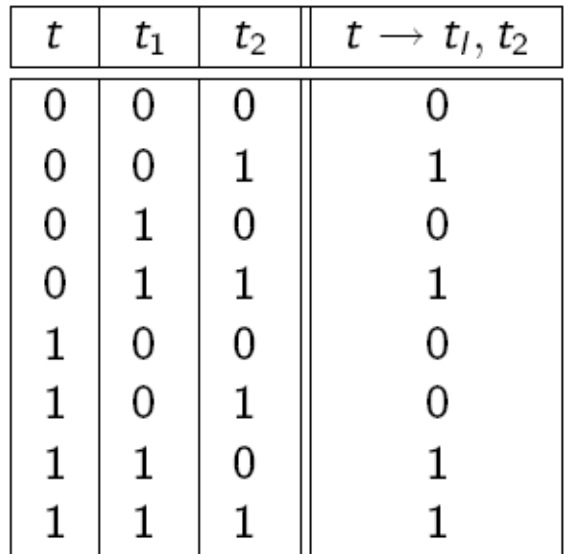

## **If-Then-Else Normal Form**

#### Definition

A boolean expression is in If-Then-Else normal form (INF) iff it is given by the following abstract syntax

$$
t, t_1, t_2 ::= 0 \mid 1 \mid x \rightarrow t_1, t_2
$$

where  $x$  ranges over boolean variables.

Example:  $x_1 \rightarrow (x_2 \rightarrow 1, 0), 0$  (equivalent to  $x_1 \wedge x_2$ )

Boolean expressions in INF can be drawn as decision trees.

### **Binary Decision Structures**

# **Shannon Expansion**

Let  $t$  be a boolean expression and  $x$  a variable. We define boolean expressions

- $t[0/x]$  where every occurrence of x in t is replaced with 0, and
- $t[1/x]$  where every occurrence of x in t is replaced with 1.

#### Shannon's Expansion Law

Let x be an arbitrary boolean variable. Any boolean expressions  $t$ is equivalent to

 $x \rightarrow t[1/x], t[0/x].$ 

#### Corollary

For any boolean expression there is an equivalent one in INF.

### **Binary Decision** *Trees*

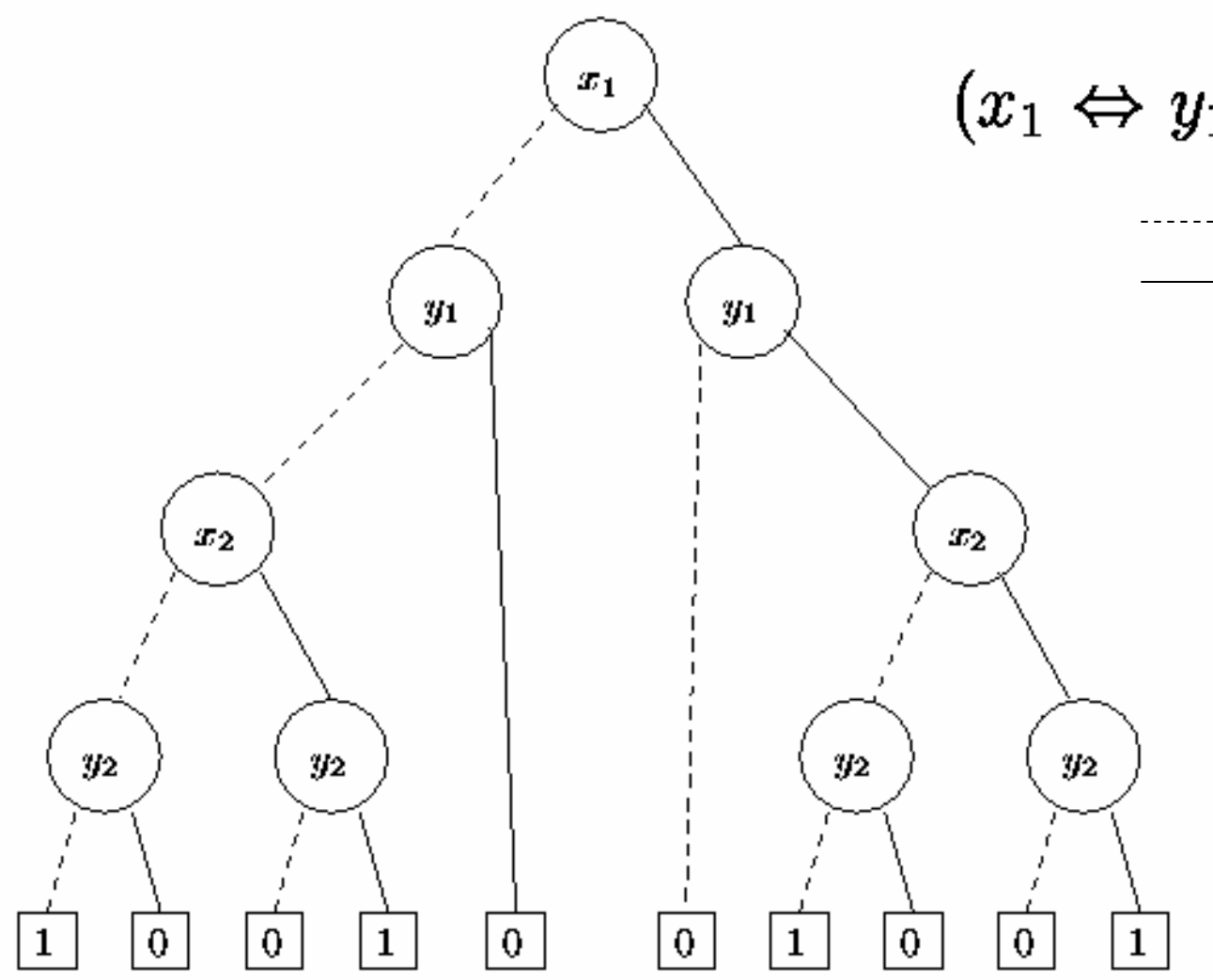

 $(x_1 \Leftrightarrow y_1) \wedge (x_2 \Leftrightarrow y_2)$ 

Variable is set to 0Variable is set to 1

> **Each path** determines a partial (set of) truth assignments.

**Result** of the boolean expression under the given assigment found in value of terminal.

### **Binary Decision** *Diagrams* **allows NODES to be shared**

**Equivalence** ~ on nodes:

*n ~ m* **iffeither** both *n* and *m* are terminals and have the same value $\mathsf{or}\;$  both are non-terminals with var(*n*) = var(*m*) and **1.** *n'* <sup>~</sup>*m'* **when** *n -*0-> *<sup>n</sup>' , m-*0->*m' ,* **and 2.** *n'* <sup>~</sup>*m'* **when** *n -*1-> *<sup>n</sup>' , m-*1->*m'*

> Have you seen this somewhere before ?

#### **Orderedness & Redundant** *TESTS*

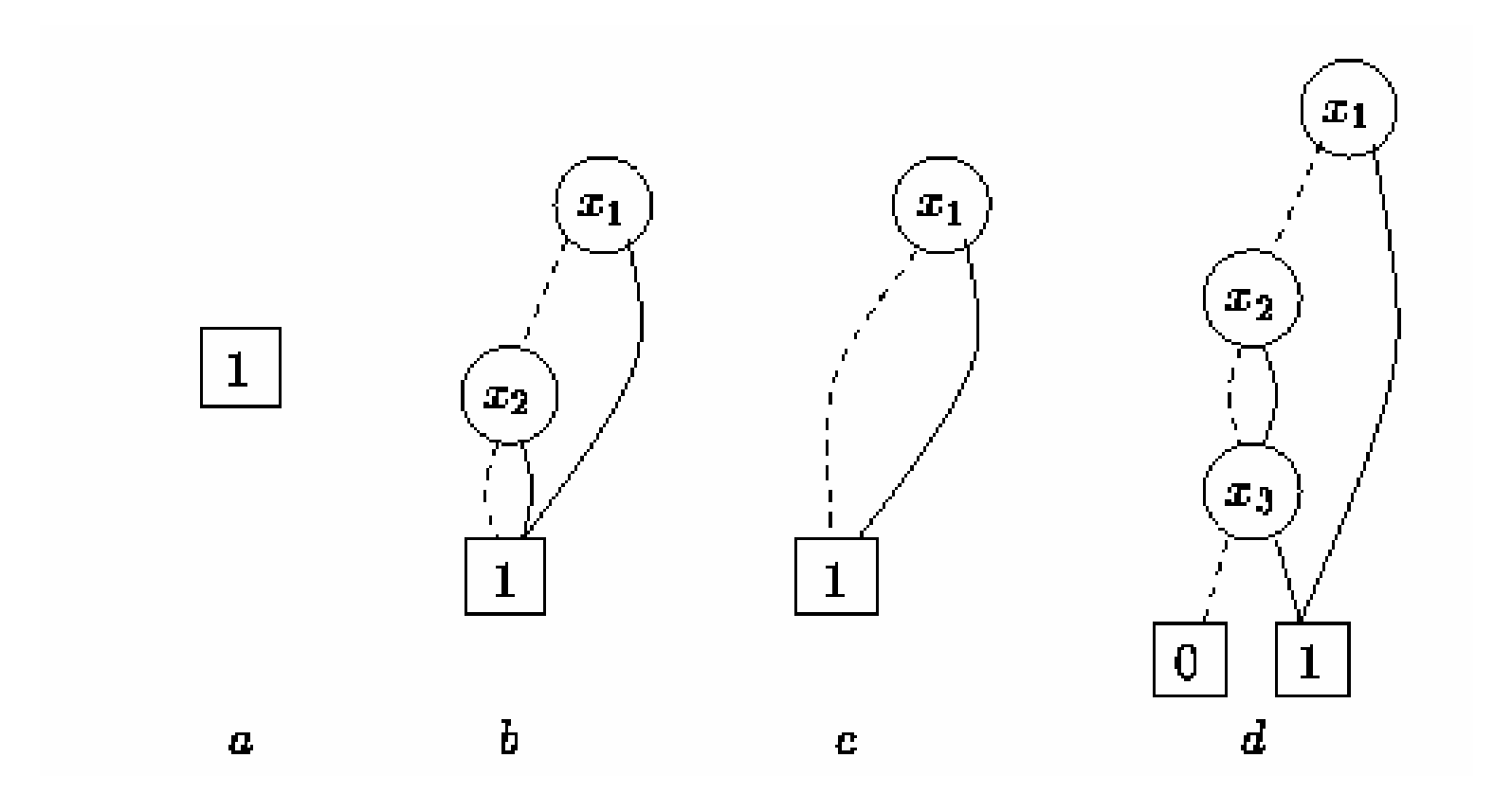

#### **Orderedness & Reducedness**

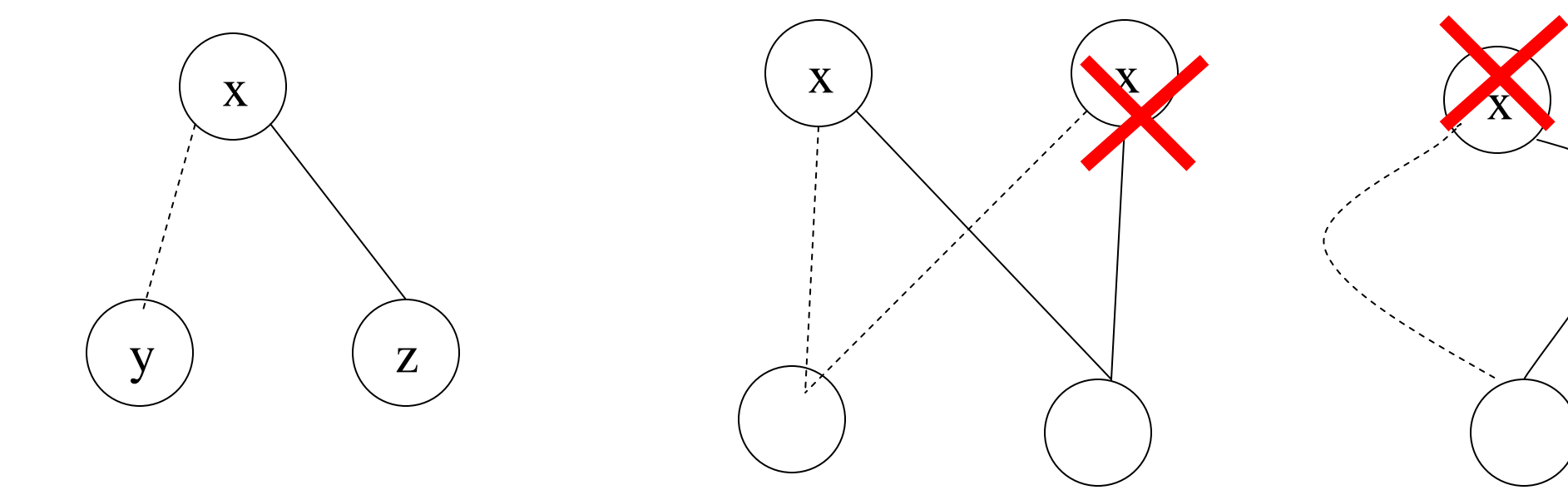

x<y x<z

## **Reduced Ordered Binary Decision Diagrams**

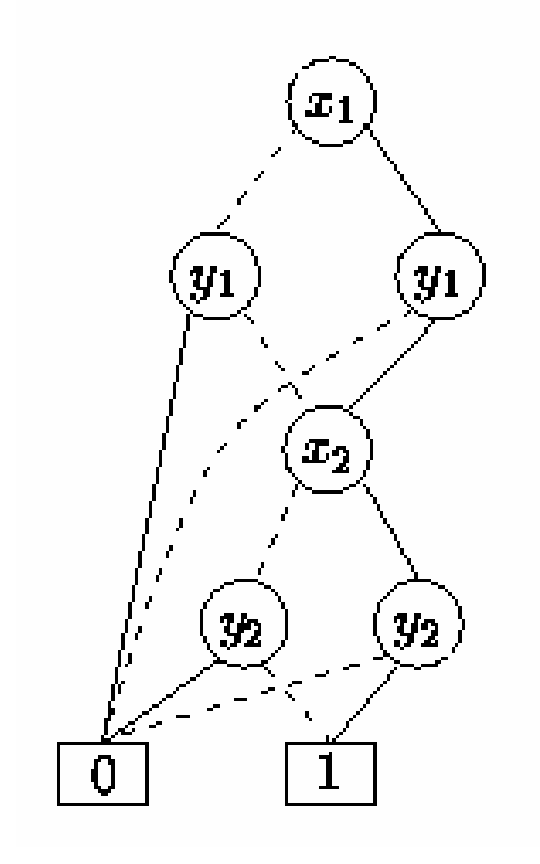

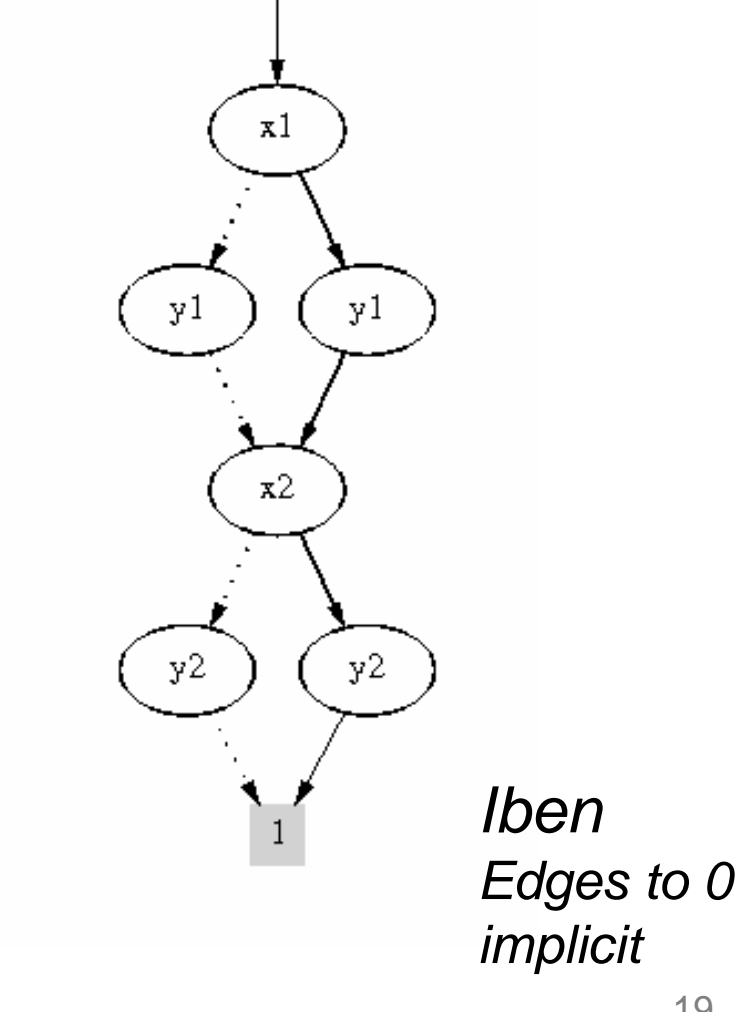

## **ROBDDs formally**

A Binary Decision Diagram is a rooted, directed, acyclic graph  $(V, E)$ . V contains (up to) two *terminal* vertices,  $0, 1 \in V$ .  $v \in V \setminus \{0, 1\}$  are non-terminal and has attributes var(v), and  $low(v)$ , high(v)  $\in V$ .

A BDD is *ordered* if on all paths from the root the variables respect a given total order.

A BDD is reduced if for all non-terminal vertices  $u, v$ ,

- 1)  $low(u) \neq high(u)$
- 2)  $low(u) = low(v)$ ,  $high(u) = high(v)$ ,  $var(u) = var(v)$ implies  $u = v$

### **Ordering DOES matter**

 $(x_1 \Leftrightarrow x_2) \wedge (x_3 \Leftrightarrow x_4) \wedge (x_5 \Leftrightarrow x_6) \wedge (x_7 \Leftrightarrow x_8)$ 

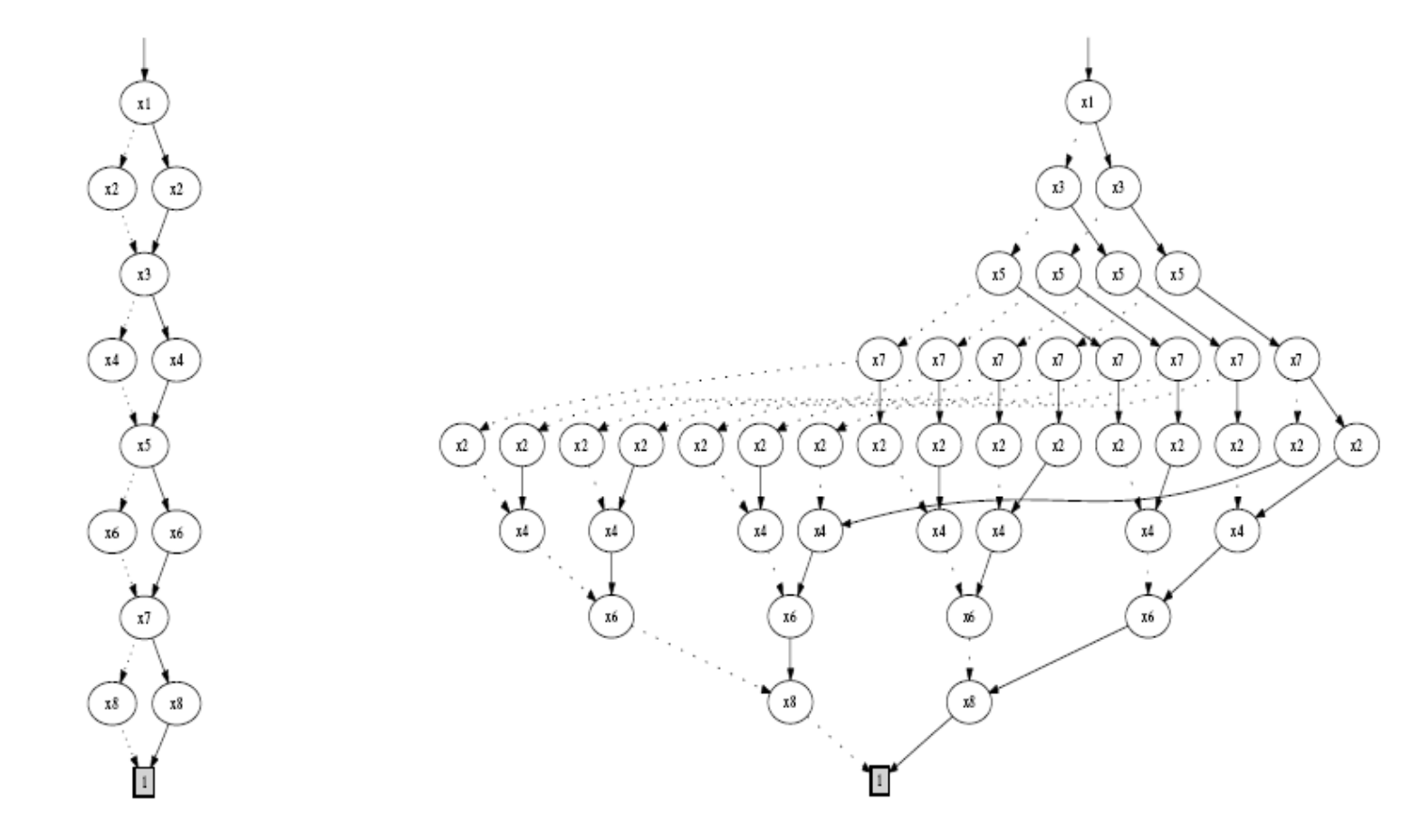

 $x_1 < x_2 < \cdots < x_8$   $x_1 < x_3 < x_5 < x_7 < x_2 < x_4 < x_6 < x_8$ 

## **Canonicity of ROBDDs**

$$
t_0 = 0
$$
  
\n
$$
t_1 = 1
$$
  
\n
$$
t_u = x \rightarrow t_h, t_l, \text{ if } u \text{ is a node } (x, l, h)
$$

**Lemma 1 (Canonicity lemma)** For any function  $f : \mathbb{B}^n \to \mathbb{B}$  there is exactly one ROBDD b with variables  $x_1 < x_2 < \ldots < x_n$  such that

$$
t_b[v_1/x_1,\ldots,v_n/x_n]=f(v_1,\ldots,v_n)
$$

for all  $(v_1,\ldots,v_n)\in\mathbb{B}^n$ .

b is a tautology, if and only if,  $b = |1|$ Consequences: b is satisfiable, if and only if,  $b \neq 0$ 

## **Algorithms on ROBDDs**

## **Array Implementation**

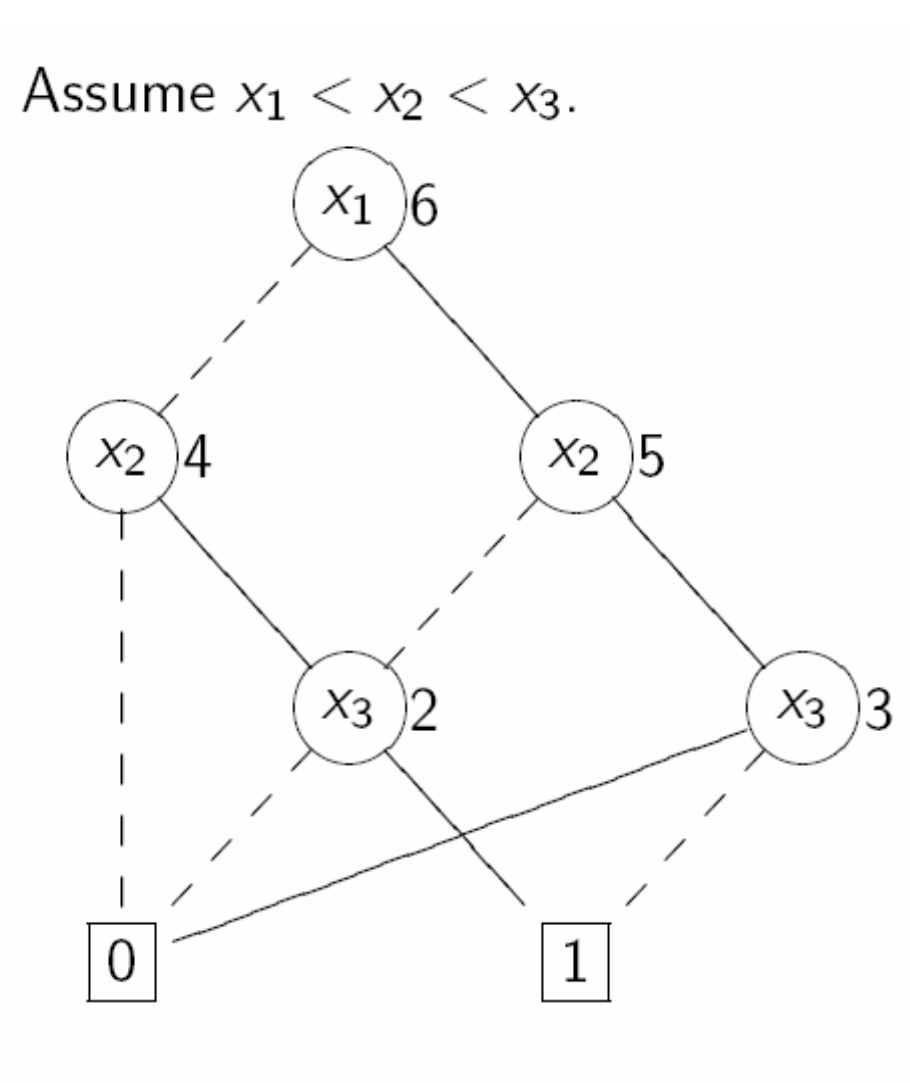

Table  $T$ :  $u \mapsto (var(u), \text{low}(u), \text{high}(u))$ 

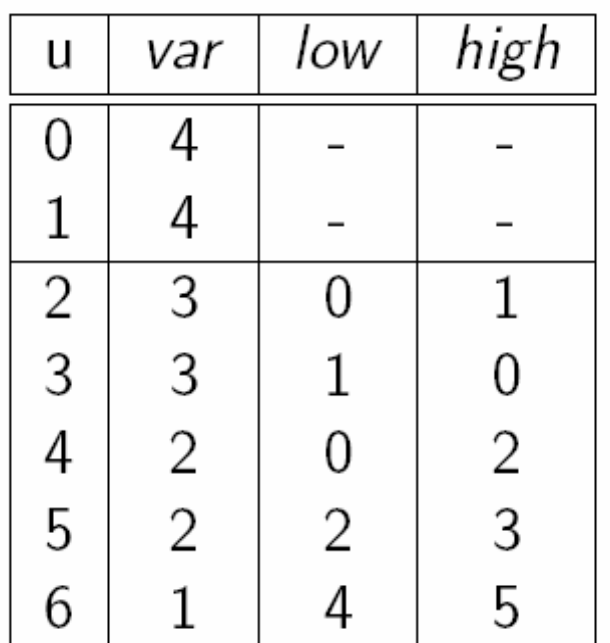

Inverse table  $H$  :  $(var, low, high) \mapsto u.$ 

Example:  $T(4) = (2, 0, 2)$ ,  $H(1, 4, 5) = 6$ , and  $H(3, 0, 2) =$  undef. 24

## **MakeNode**

 $T: u \mapsto (var(u), low(u), high(u))$   $H: (var, low, high) \mapsto u$ 

```
Makenode (var, low, high): Node =
if low = high then
  return low
else
  u := H(var, low, high)if u \neq undef then
    return u
  else
    add a new node (row) to T with attributes (var, low, high)
    return H(var, low, high)end if
```
end if

## **Build**

Let t be a boolean expression and  $x_1 < x_2 < \cdots < x_n$ .  $Build(t, 1)$  builds a corresponding ROBDD and returns its root.

**Build** $(t, i)$ : Node = if  $i > n$  then if t is true then return 0 else return 1 else  $low :=$  Build( $t[0/x_i], i+1$ ) *high* := Build( $t[1/x_i]$ ,  $i + 1$ )  $var := i$ **return** Makenode(*var*, low, high) end if

#### **Complexity ??**

## **Boolean Operations on BDDs**

Let us assume that ROBDDs for boolean expressions  $t_1$  and  $t_2$  are already constructed.

How to construct ROBDD for

- $\bullet \neg t_1$
- $\bullet$  t<sub>1</sub>  $\wedge$  t<sub>2</sub>
- $t_1 \vee t_2$
- $t_1 \Rightarrow t_2$
- $t_1 \Leftrightarrow t_2$

with an emphasis on efficiency?

• 
$$
x_i = x_i
$$
  
\n•  $x_i = x_i$   
\n
$$
(x_i \rightarrow t_1, t_2) \land (x_i \rightarrow t'_1, t'_2)
$$
\n
$$
\equiv
$$
\n
$$
x_i \rightarrow (t_1 \land t'_1), (t_2 \land t'_2)
$$

$$
\begin{aligned}\n\bullet \ x_i < x_j \\
(x_i &\to t_1, t_2) \land (x_j &\to t'_1, t'_2) \\
&\equiv \\
x_i &\to \big(t_1 \land (x_j \to t'_1, t'_2)\big), \big(t_2 \land (x_j \to t'_1, t'_2)\big)\n\end{aligned}
$$

The same equivalences hold also for  $\vee$ ,  $\Rightarrow$  and  $\Leftrightarrow$ .

# **APPLY operation**

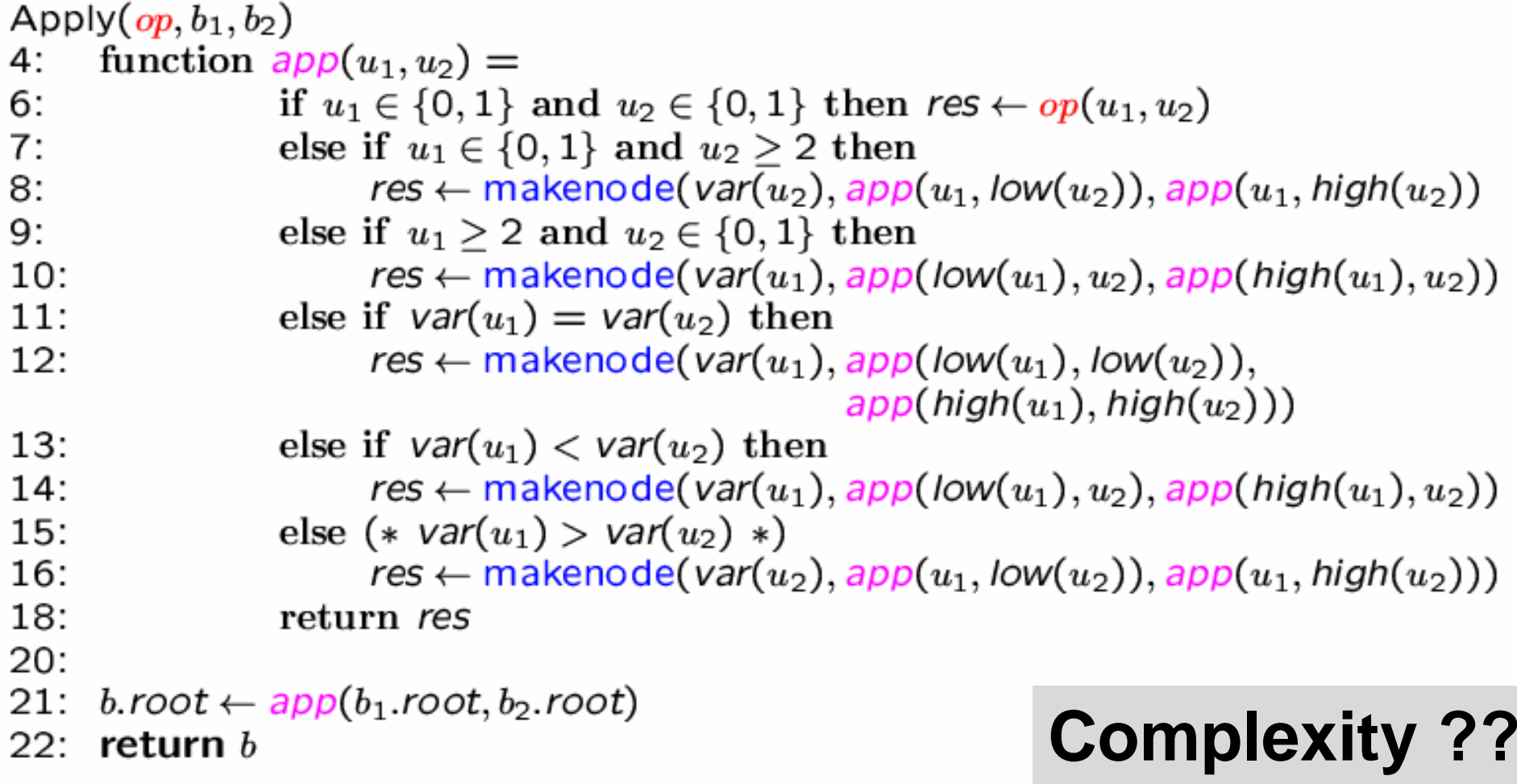

## **APPLY example**

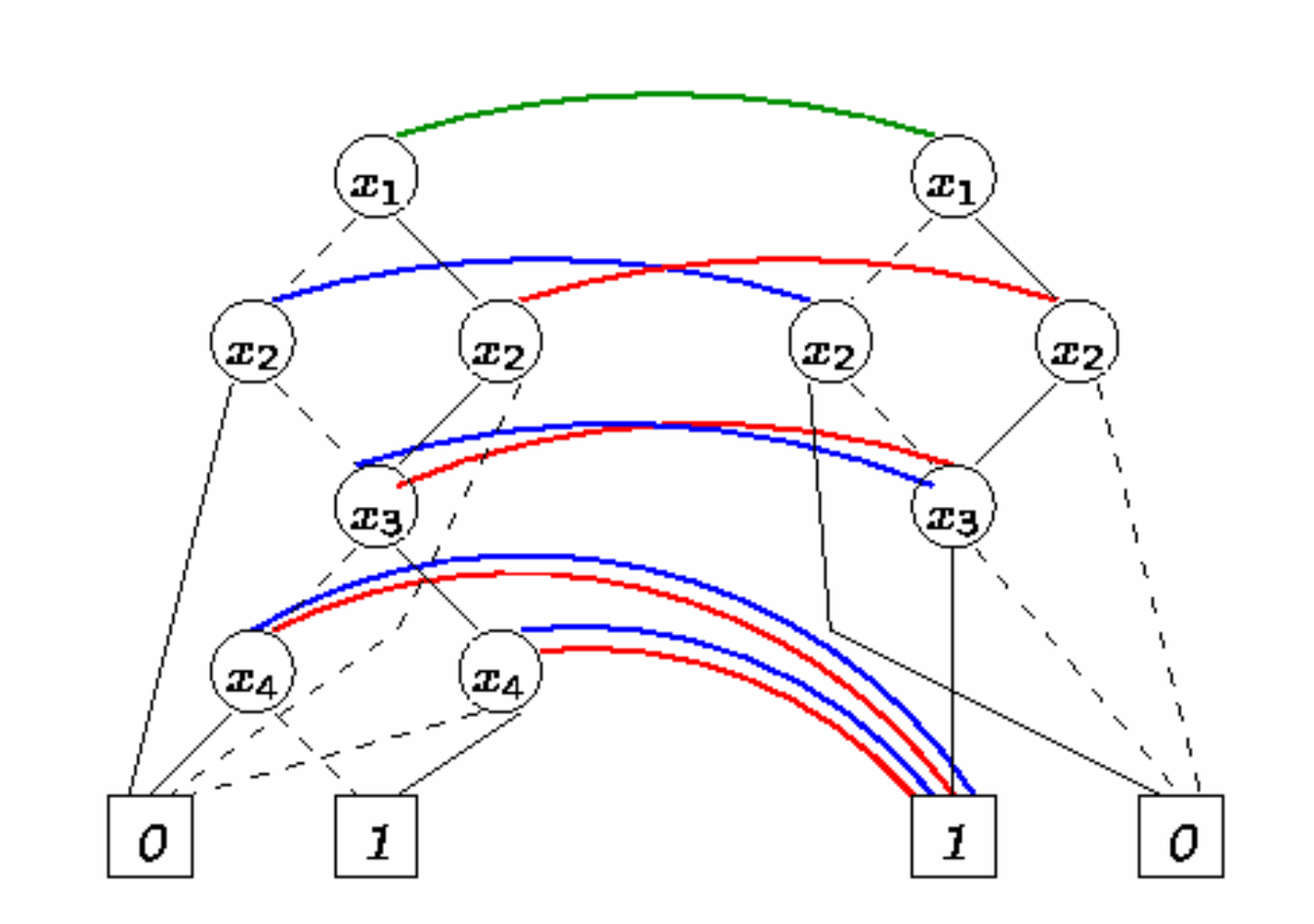

30

### **APPLY operation with dynamic programming**

```
Apply(op, b_1, b_2)4:function app(u_1, u_2) =if G(u_1, u_2) \neq \emptyset empty then return G(u_1, u_2)5:else if u_1 \in \{0,1\} and u_2 \in \{0,1\} then res \leftarrow op(u_1, u_2)6:
7:else if u_1 \in \{0, 1\} and u_2 \geq 2 then
                           res \leftarrow makenode(var(u<sub>2</sub>), app(u<sub>1</sub>, low(u<sub>2</sub>)), app(u<sub>1</sub>, high(u<sub>2</sub>))
8:
9:
                    else if u_1 \geq 2 and u_2 \in \{0, 1\} then
10:res \leftarrow makenode(var(u<sub>1</sub>), app(low(u<sub>1</sub>), u<sub>2</sub>), app(high(u<sub>1</sub>), u<sub>2</sub>))
11:else if var(u_1) = var(u_2) then
12:res \leftarrow makenode(var(u<sub>1</sub>), app(low(u<sub>1</sub>), low(u<sub>2</sub>)),
                                                                app(high(u_1),high(u_2)))else if var(u_1) < var(u_2) then
13:14:res \leftarrow makenode(var(u<sub>1</sub>), app(low(u<sub>1</sub>), u<sub>2</sub>), app(high(u<sub>1</sub>), u<sub>2</sub>))
                    else (*\text{ var}(u_1) > \text{var}(u_2) *)15:res \leftarrow makenode(var(u_2), app(u_1, low(u_2)), app(u_1, high(u_2)))
16:G(u_1, u_2) \leftarrow res17:18:
                    return res
20:2:forall i \leq max(b_1), j \leq max(b_2): G(i, j) \leftarrow empty21:b.root \leftarrow app(b_1.root, b_2.root)
                                                                            Complexity O(|b
1||b
2|)22: return b
```
## **Other operations**

Let  $t$  be a boolean expression with its ROBDD representation.

The following operations can be done efficiently:

- Restriction  $t[0/x_i]$   $(t[1/x_i])$ : restricts the variable  $x_i$  to 0 (1)
- $SatCount(t)$ : returns the number of satisfying assignments
- $AnySat(t)$ : returns some satisfying assignment
- AllSat(t): returns all satisfying assignments
- Existential quantification  $\exists x_i \dots$  equivalent to  $t[0/x_i] \vee t[1/x_i]$
- Composition  $t[t'/x_i]$ : equivalent to  $t' \rightarrow t[1/x_i]$ ,  $t[0/x_i]$

## **Application of ROBDDs**

#### **Constraint Solving & Analysis & IBEN**

## **Mia's Schedule 4th Grade**

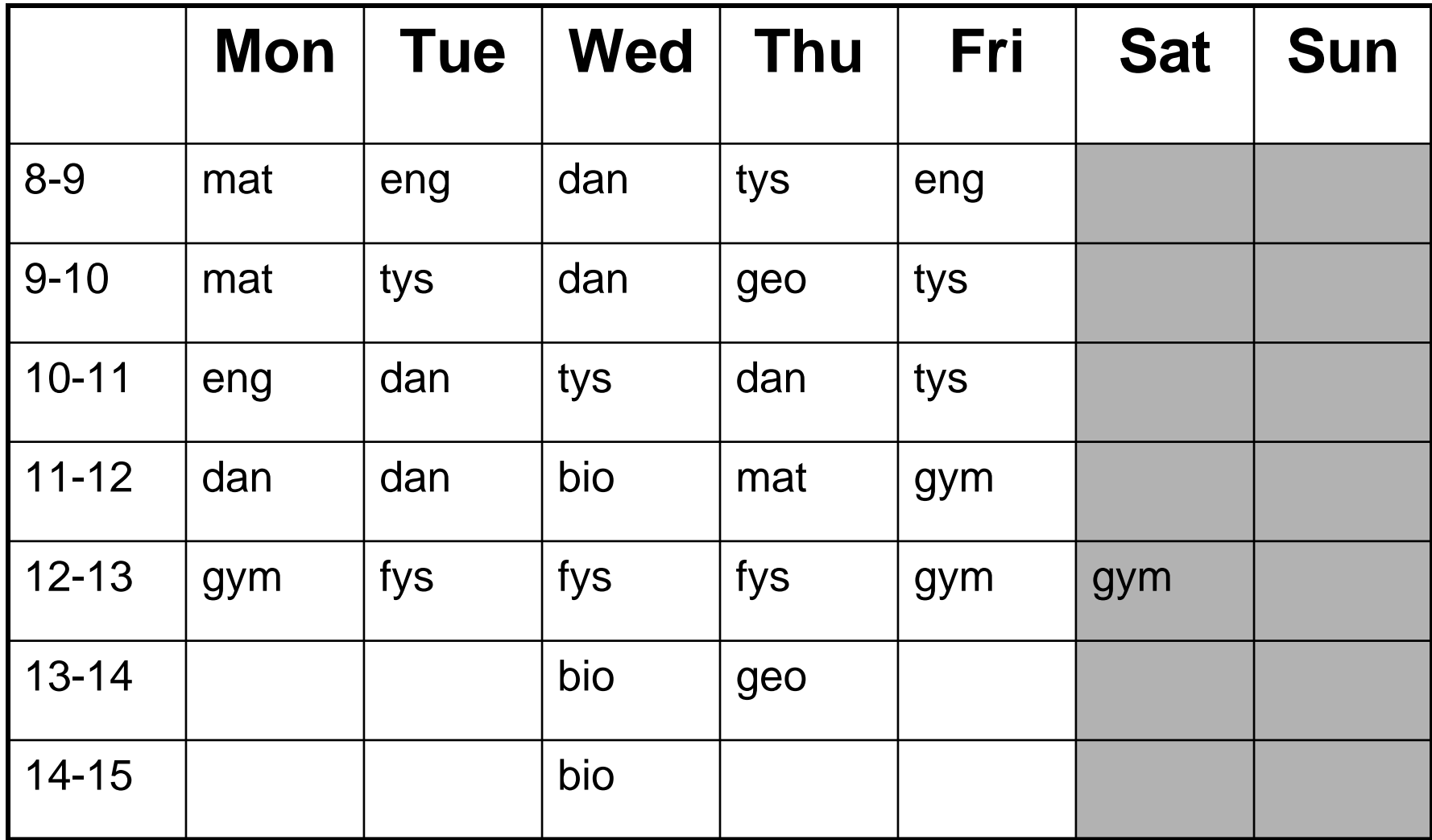

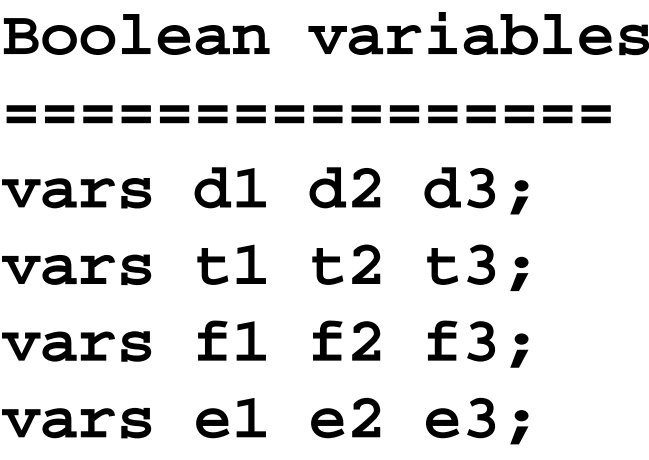

**--Encodning of days — =================man := d1 & d2 & d3; tir := d1 & d2 & !d3; ons := d1 & !d2 & d3; tor := d1 & !d2 & !d3; fre := !d1 & d2 & d3; lor := !d1 & d2 & !d3; xxx := !d1 & !d2 & d3; son := !d1 & !d2 & !d3;**

**uge := man + tir + ons + tor + fre; weekend := lor + xxx + son;**

```
--Encodning of hours—
==================h1 := t1 & t2 & t3;
h2 := t1 & t2 & !t3;
h3 := t1 & !t2 & t3;
h4 := t1 & !t2 & !t3;
h5 := !t1 & t2 & t3;
h6 := !t1 & t2 & !t3;
h7 := !t1 & !t2 & t3;
h8 := !t1 & !t2 & !t3;
```

```
formiddag := h1 + h2 + h3 + h4;
eftermiddag := ! formiddag;
```
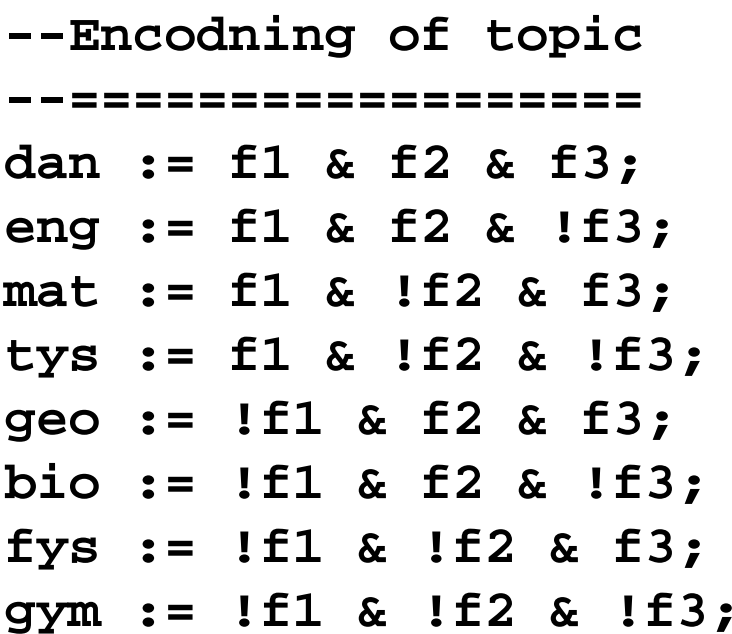

**--Mia's Schedule —==================skema := man & h1 & mat +man & h2 & mat + man & h3 & eng + man & h4 & dan + man & h5 & gym + tir & h1 & eng + tir & h2 & tys <sup>+</sup> tir & h3 & dan + tir & h4 & dan + tir & h5 & fys <sup>+</sup> ons & h1 & dan + ons & h2 & dan + ons & h3 & tys <sup>+</sup> ons & h4 & bio + ons & h5 & fys <sup>+</sup>**

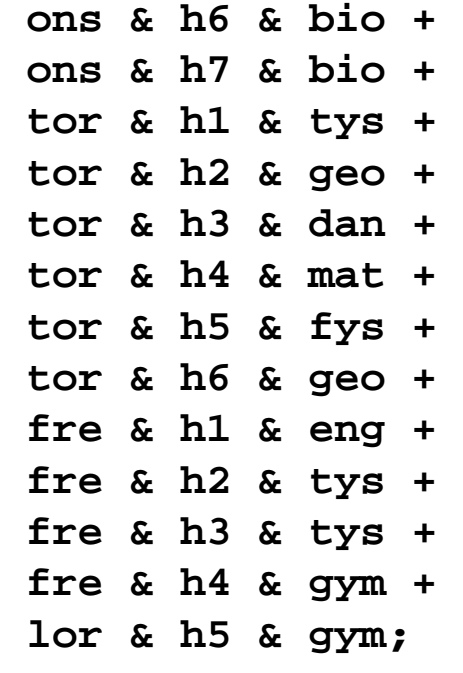

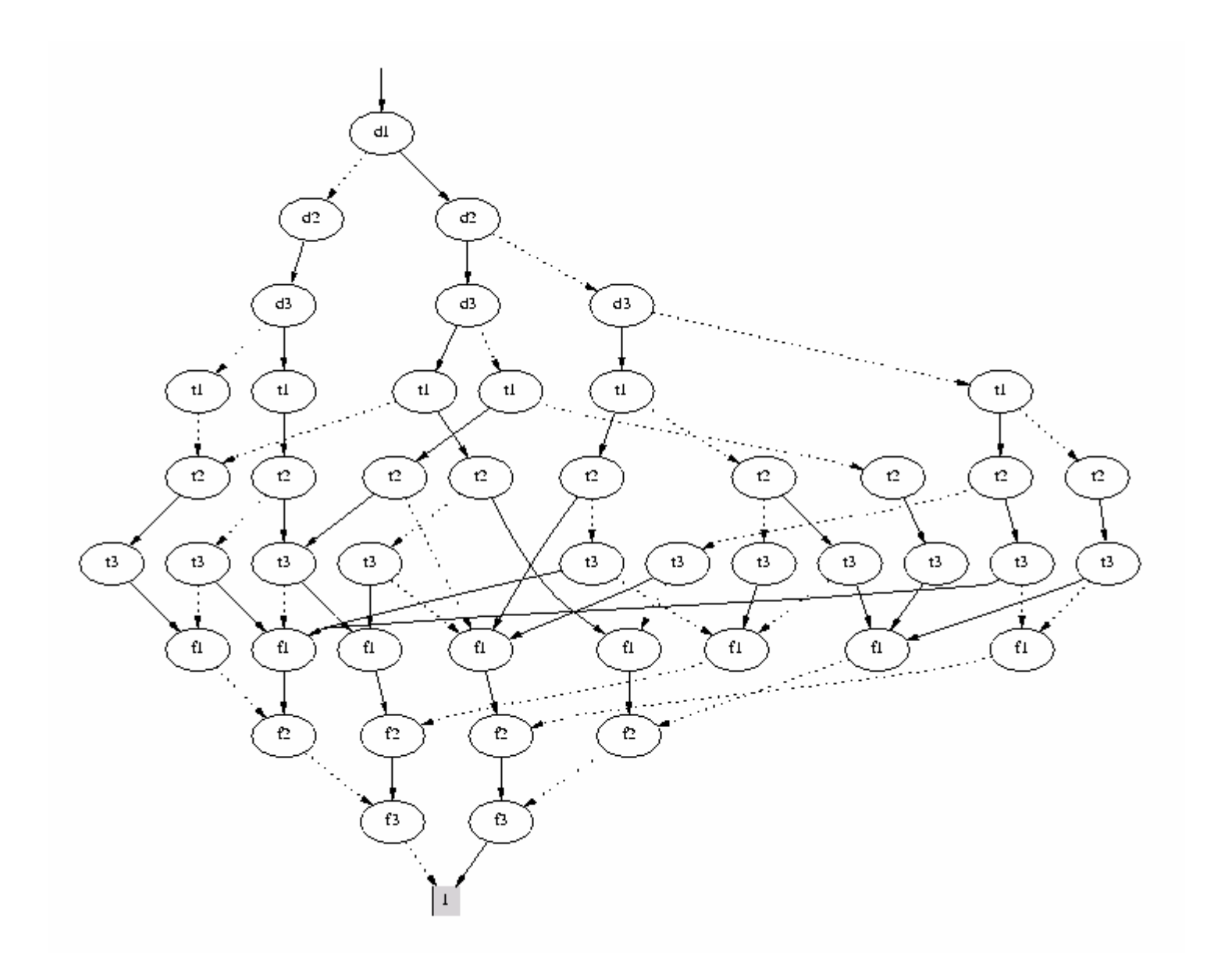

**--Various questions — ======================q1 := (skema & mat) => formiddag; q2 := (skema & fys) => eftermiddag; q3 := (skema & dan) => (man + tir + ons); q4 := (skema & gym) => uge; konfliktfri := (( skema & (subst [e1/f1 e2/f2 e3/f3] (skema))) => ((e1=f1) & (e2=f2) & (e3=f3)));**

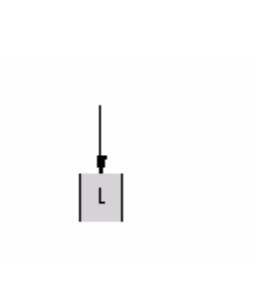

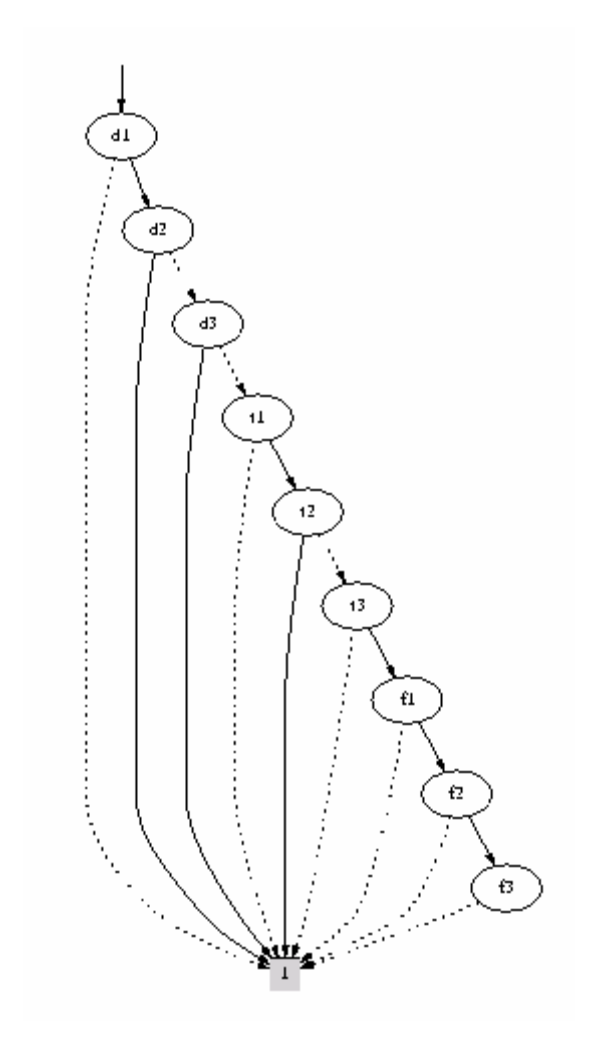